Министерство науки и высшего образования Российской Федерации

# федеральное государственное бюджетное образовательное учреждение высшего образования РОССИЙСКИЙ ГОСУДАРСТВЕННЫЙ ГИДРОМЕТЕОРОЛОГИЧЕСКИЙ **УНИВЕРСИТЕТ**

Кафедра водно-технических изысканий

Фонд оценочных средств по учебной дисциплине

### ИНЖЕНЕРНАЯ ГРАФИКА

Основная профессиональная образовательная программа высшего образования по направлению подготовки

## 05.03.02 «География»

Направленность (профиль): Физическая география и ландшафтоведение

> Квалификация: Бакалавр

Форма обучения Очная

Рассмотрена и утверждена на заседании кафедры  $\frac{\mu q}{\sin \theta}$  (риссуре) 2022 г., протокол № 12 Авторы-разработчики:

Tour Голосовская В.А. Лагай Н.В.

Санкт-Петербург 2022

### **1. Паспорт Фонда оценочных средств по дисциплине ИНЖЕНЕРНАЯ ГРАФИКА**

Таблица 1.

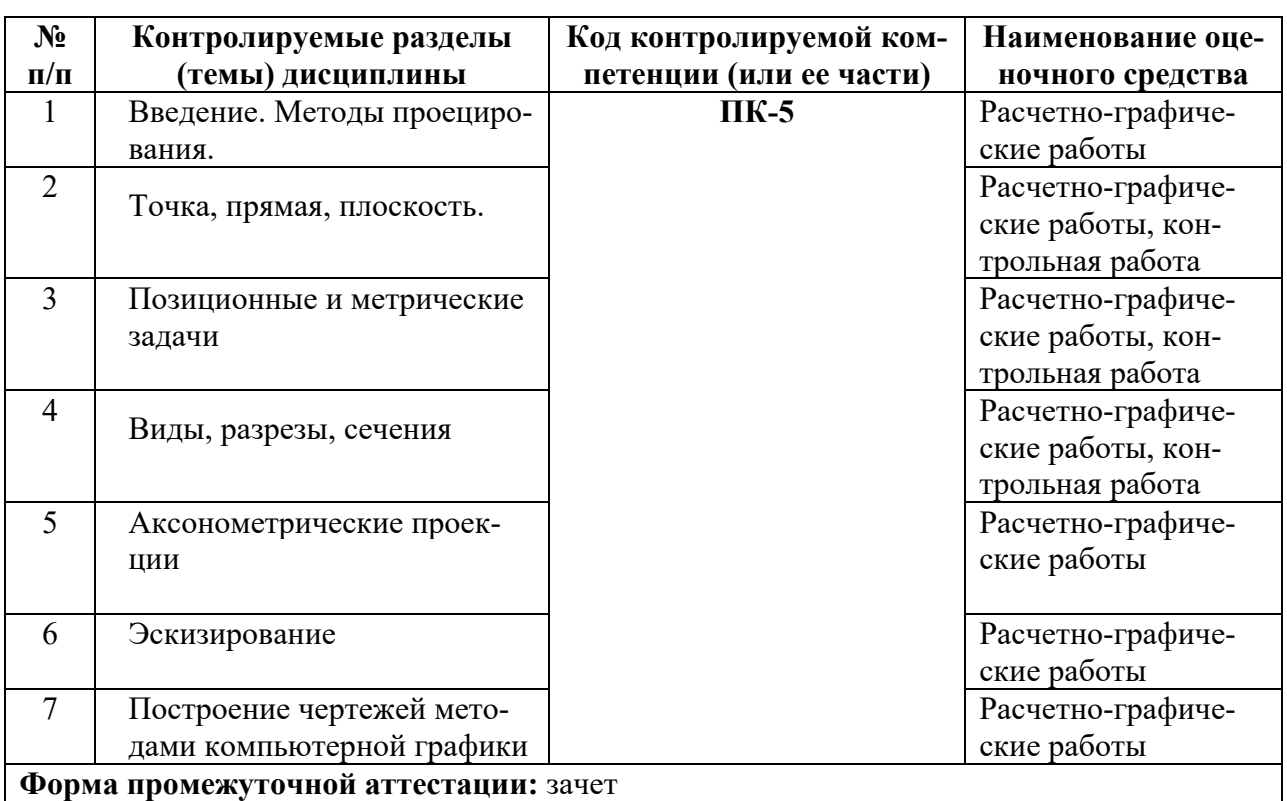

## **2. Перечень компетенций, с указанием этапов их формирования в процессе освоения дисциплины**

Таблина 2

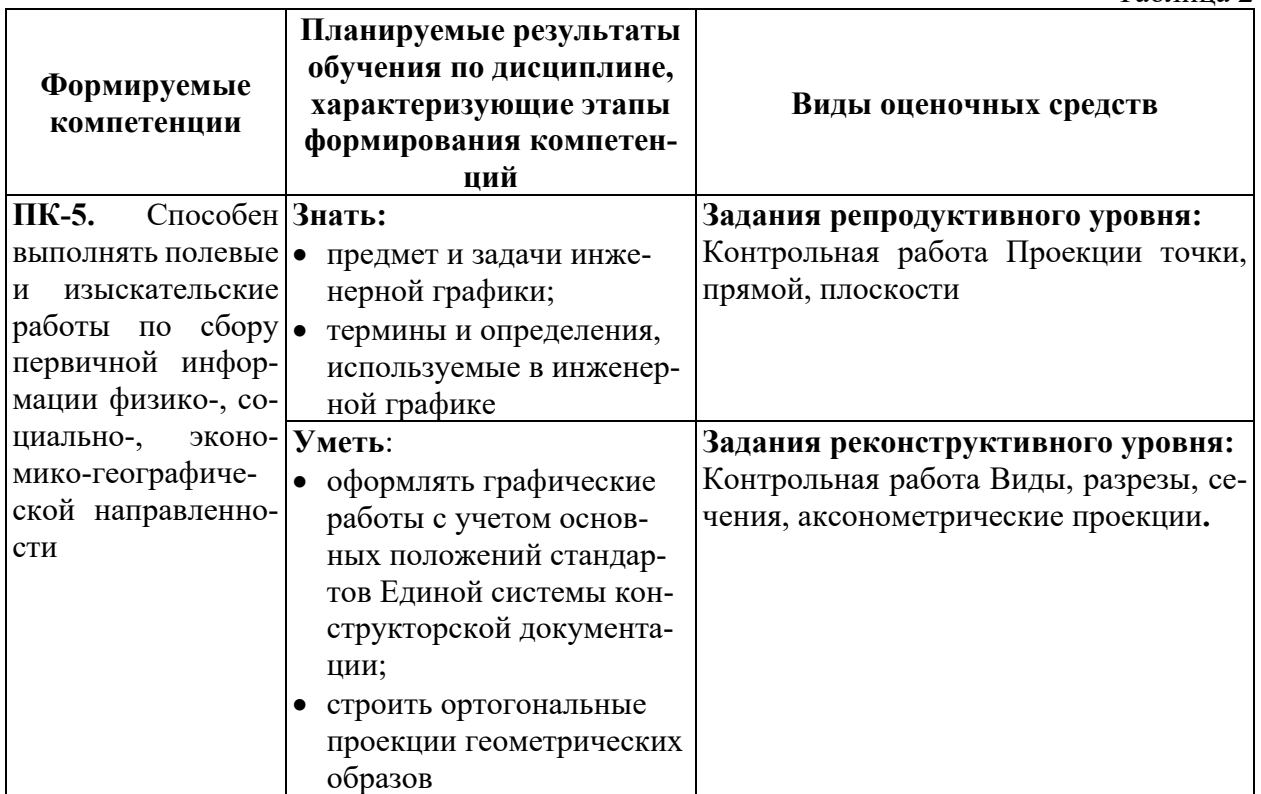

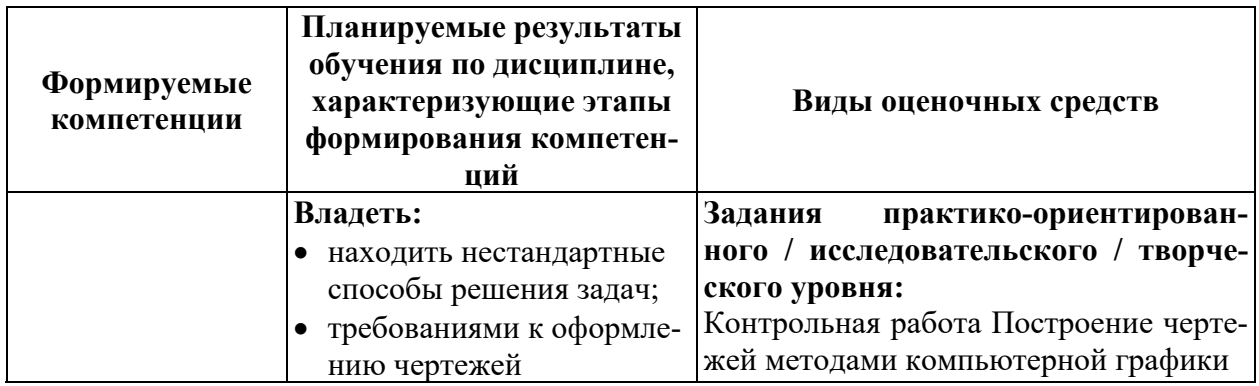

#### **3. Балльно-рейтинговая система оценивания**

Таблица 3

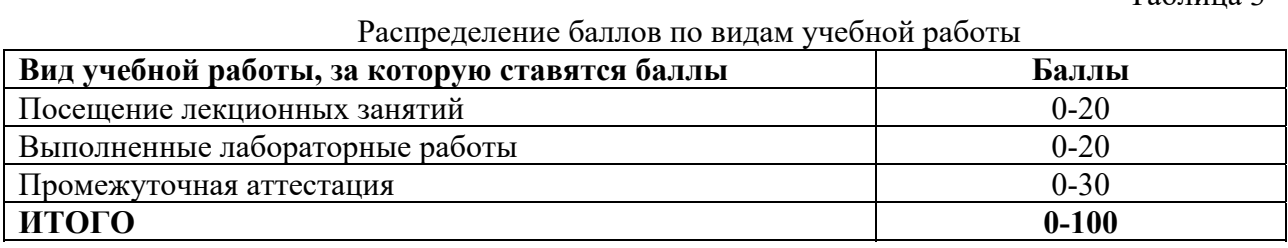

Минимальное количество баллов для допуска до промежуточной аттестации составляет 45 баллов при условии выполнения всех видов текущего контроля.

Таблица 4

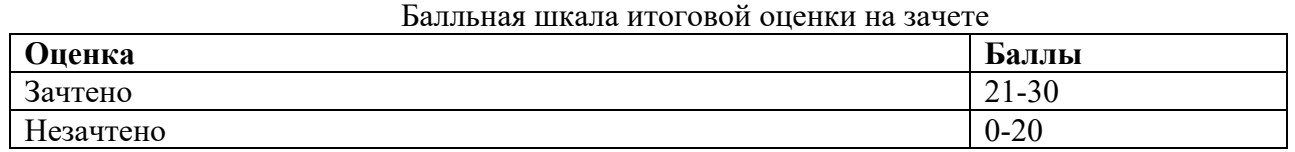

## **4. Содержание оценочных средств текущего контроля. Критерии оценивания**

### **Задания репродуктивного уровня:**

### Контрольная работа **Проекции точки, прямой, плоскости**

#### **Вариант 1**

- 1. Построить проекции горизонтали, проходящей через т.А(40, 30, 20) и углом наклона к фронтальной плоскости проекций, равном 30 градусам.
- 2. Достроить фронтальную и профильную проекции отрезка прямой CD, если известна его натуральная величина, равная 35 мм.

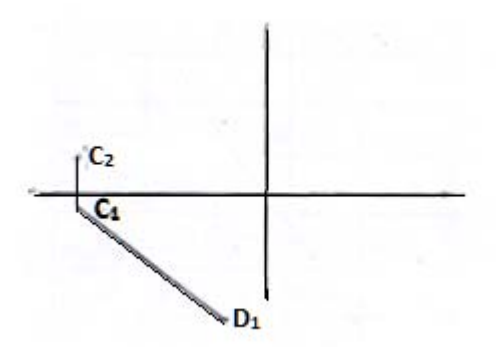

- 3. Построить проекции профильно-проецирующей плоскости, расположенной под углом 60 градусов к горизонтальной плоскости проекций. Плоскость задать плоской фигурой. **Вариант 2** 
	- 1. Построить проекции точки А, если известны ее высота, равная 25 мм и положение в пространстве.

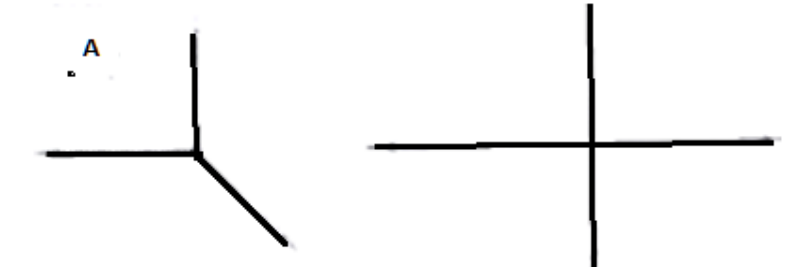

2. Достроить фронтальную и горизонтальную проекции отрезка прямой CD, если угол наклона его к профильной плоскости проекций равен 45 градусам.

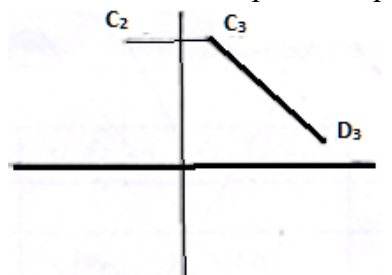

- 3. Построить проекции профильно-проецирующей плоскости, расположенной под углом 60 градусов к горизонтальной плоскости проекций. Плоскость задать плоской фигурой. **Вариант 3** 
	- 1. Построить проекции точки А, если известны ее глубина, равная 15 мм и положение в пространстве.

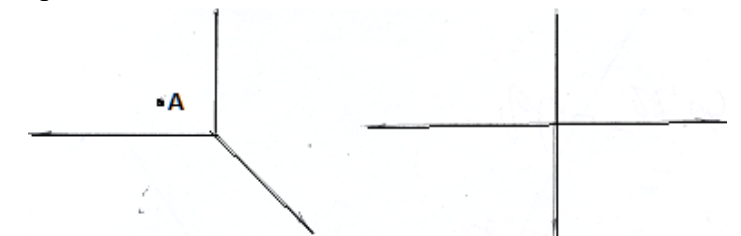

2. Достроить фронтальную и горизонтальную проекции отрезка прямой CD, если угол наклона его к профильной плоскости проекций равен 45 градусам.

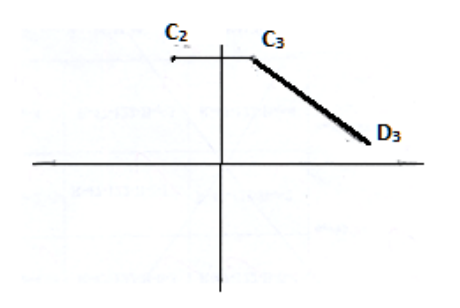

- 3. Построить проекции фронтально-проецирующей плоскости, расположенной под углом 30 градусов к горизонтальной плоскости проекций. Плоскость задать прямоугольником. **Вариант 4**
- 1. Построить третью проекцию точки по двум данным ее проекциям.

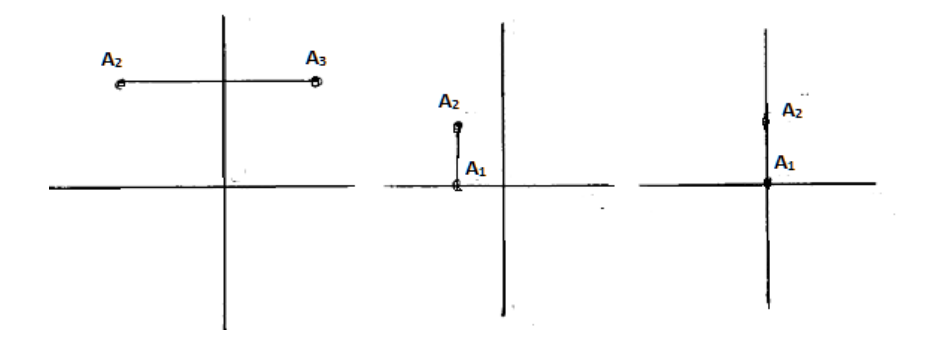

2. Определите углы наклона прямой АВ к плоскостям П1 и П2

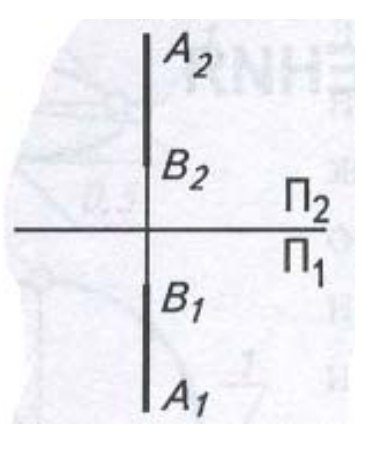

3. Найдите точку пересечения прямой MN с плоскостью АВС

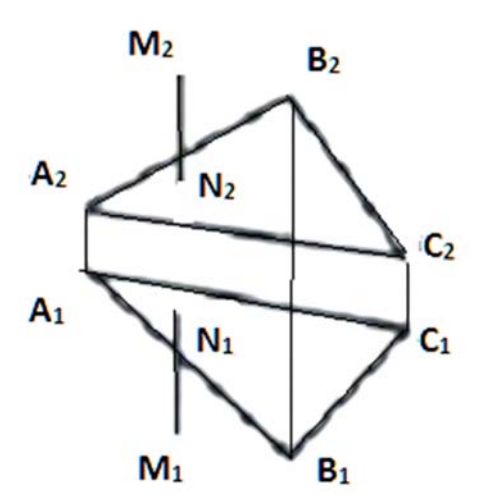

#### **Вариант 5**

1. Построить проекции точки пересечения прямой MN с данной плоскостью. Определить видимость прямой.

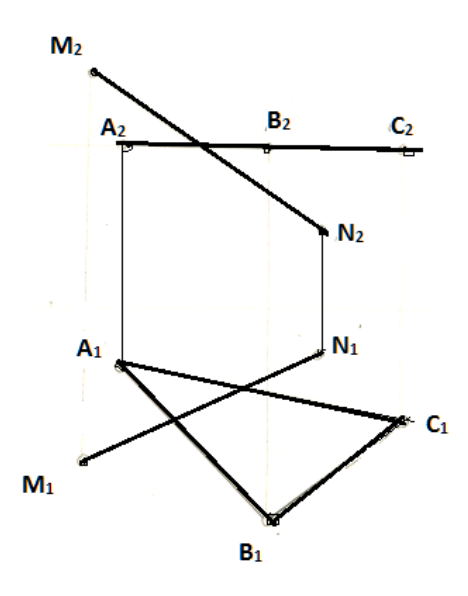

2. Разделить отрезки прямой в заданном отношении.

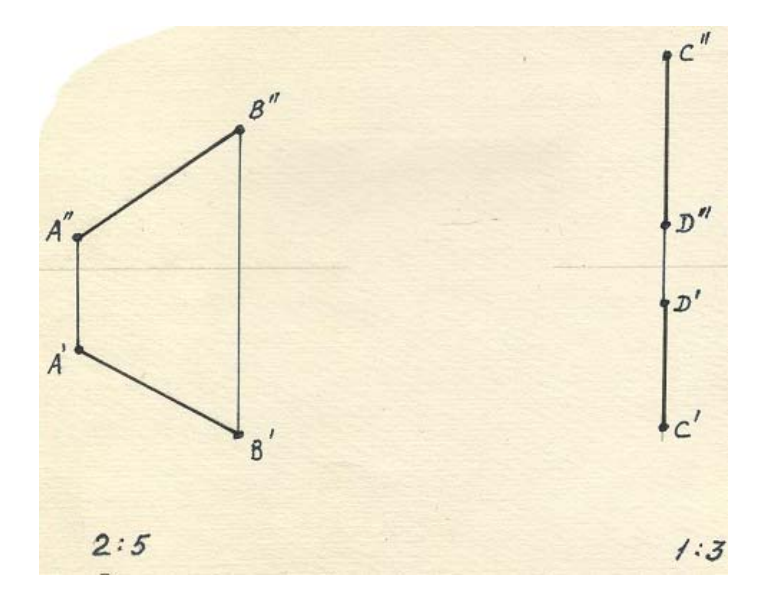

3. Определить истинную величину отрезков и углы наклона их к плоскостям проекций.

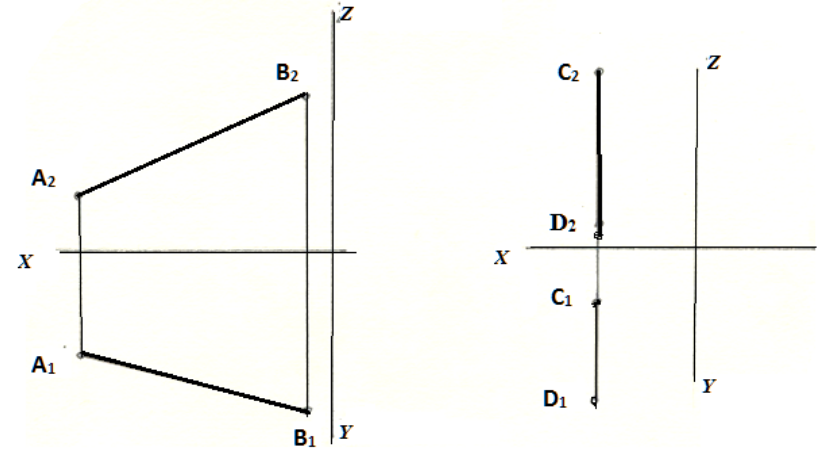

# Критерии оценивания:

Таблица 5

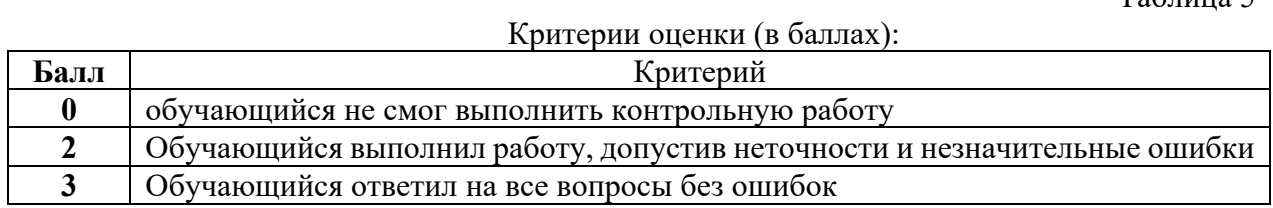

# **Примерные тесты к зачету**

Вариант 1

1.

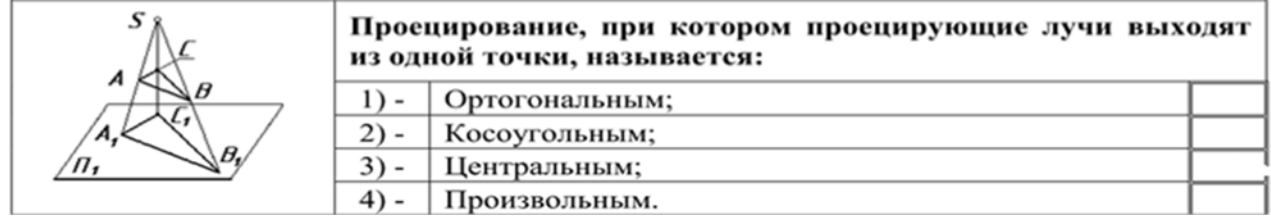

2.

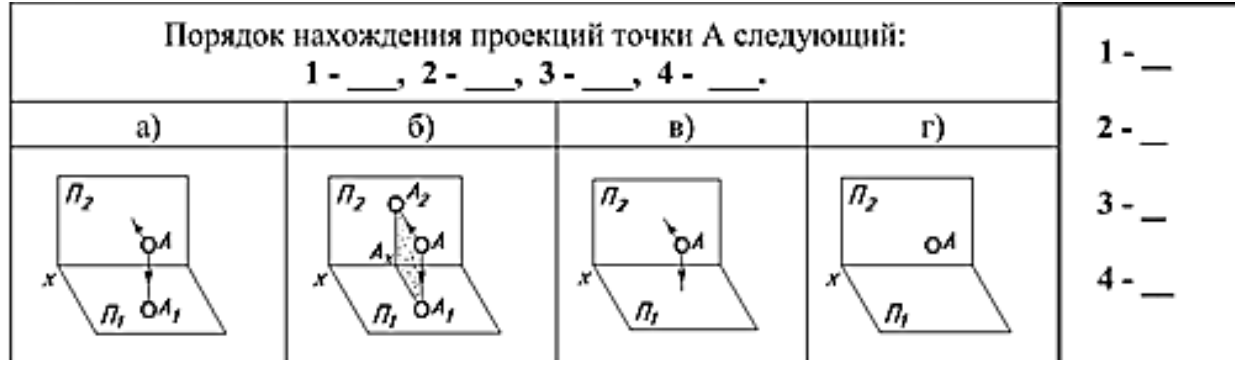

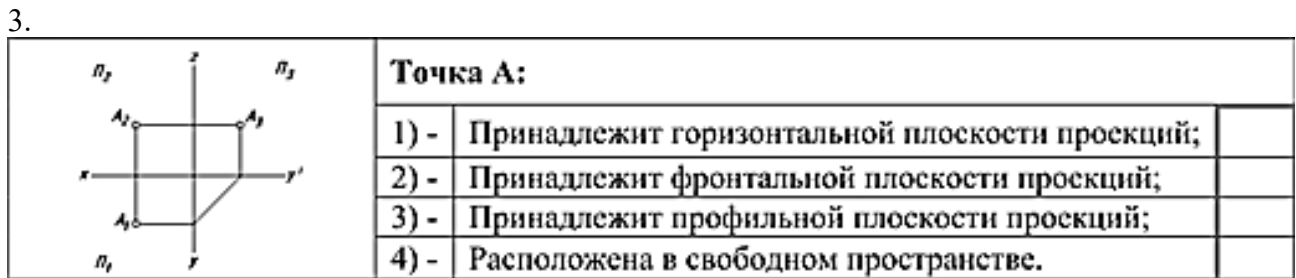

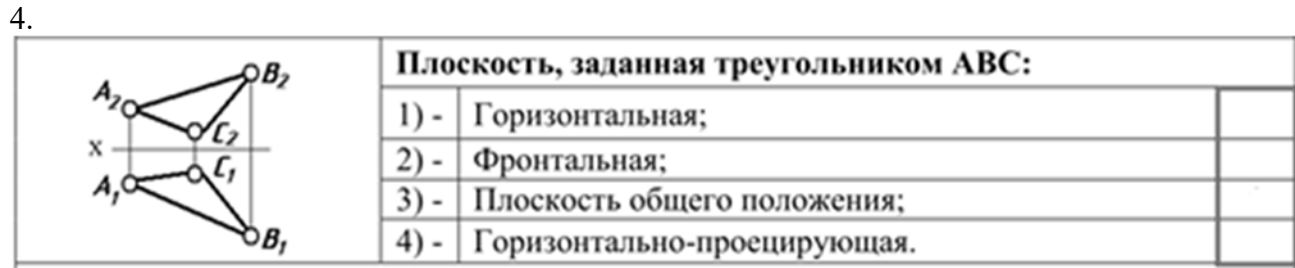

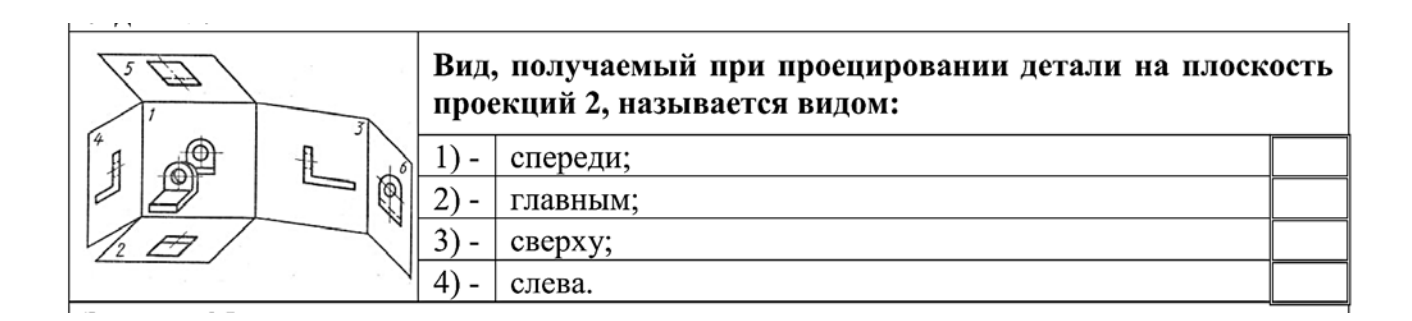

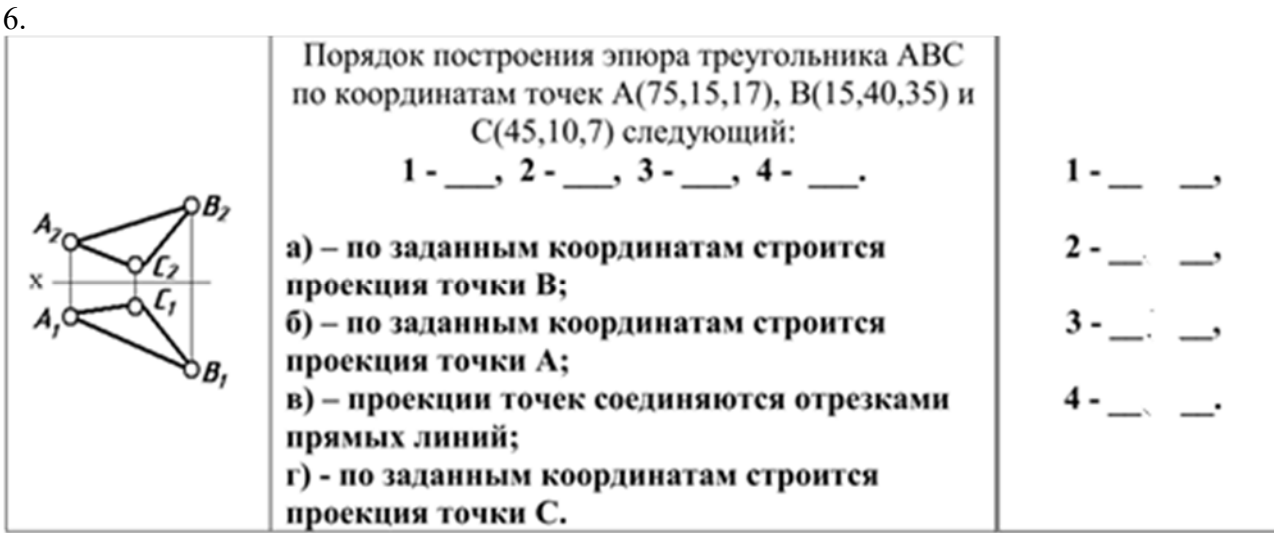

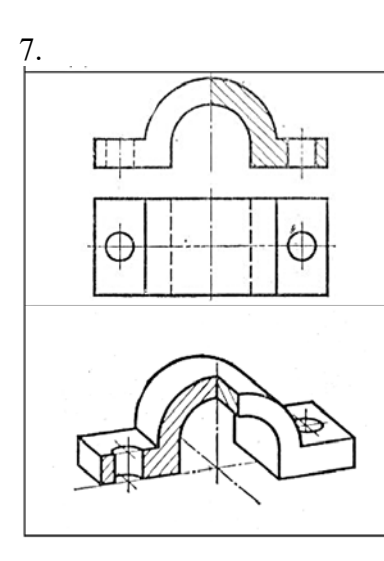

Соотношения размеров, откладываемых по осям при построении прямоугольной диметрической проекции детали, следующие:

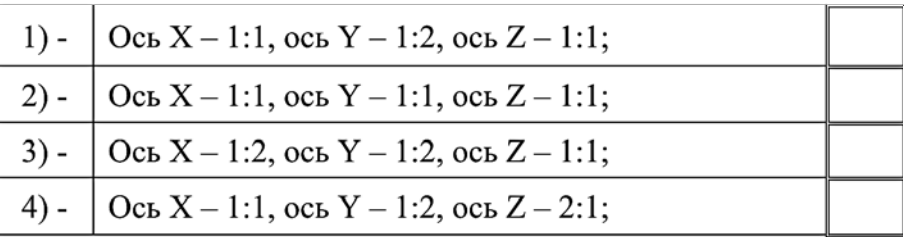

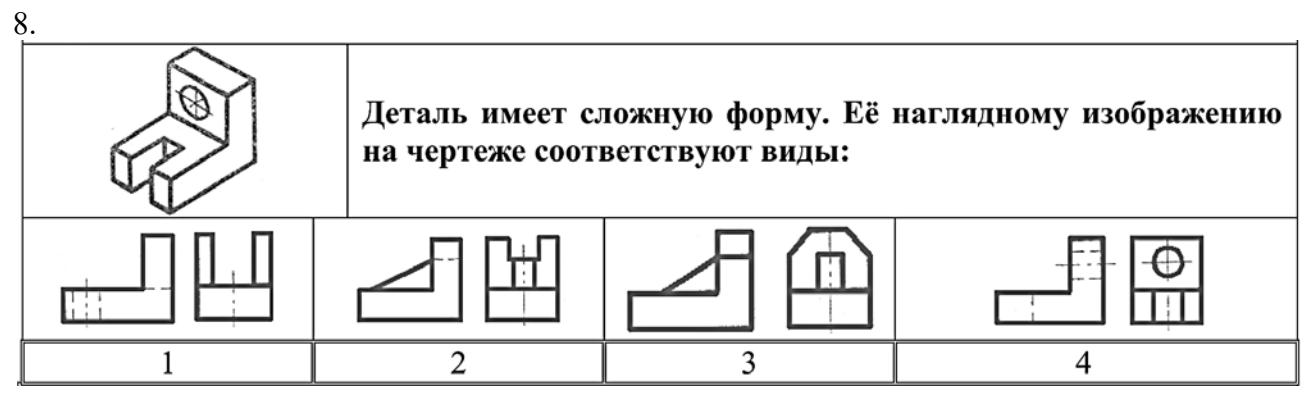

9.<br>| Соответствие направлений проецирования наименований  $\mathbf H$ получающихся видов на чертеже. Направление Наименование Б проецирования вида: Сверху - $\mathbf{1}$  $1 \rightarrow ?$ Слева - $\overline{2}$  $2 \rightarrow ?$  $\overline{3}$ Главный - $3 \rightarrow ?$ 

10.

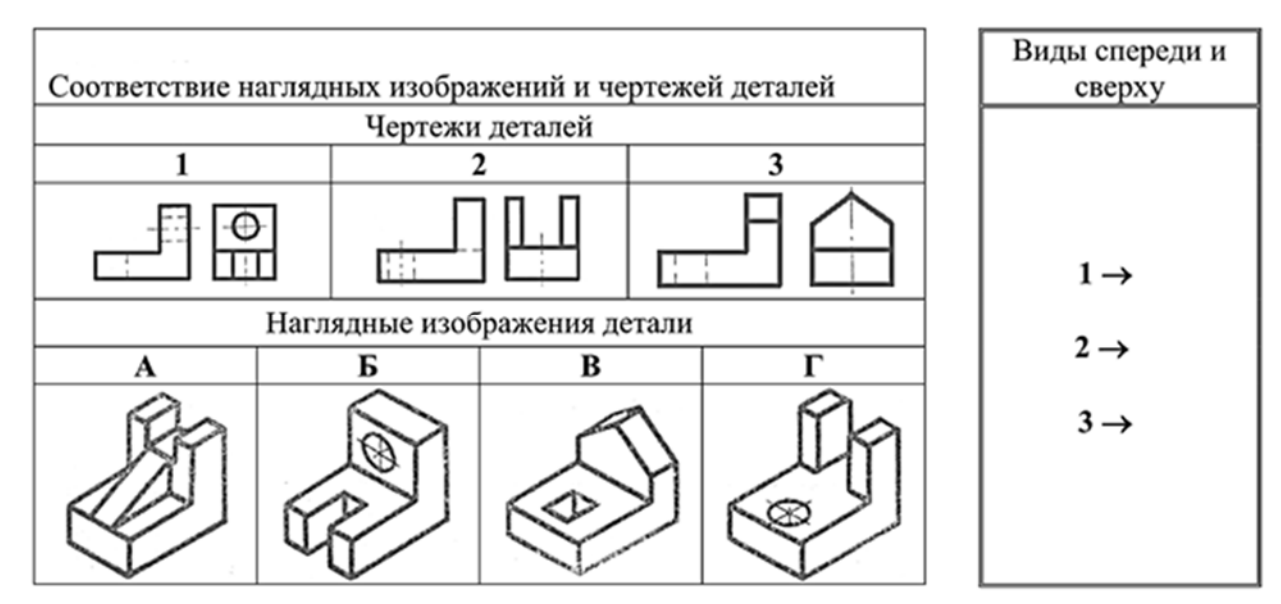

# Вариант 2

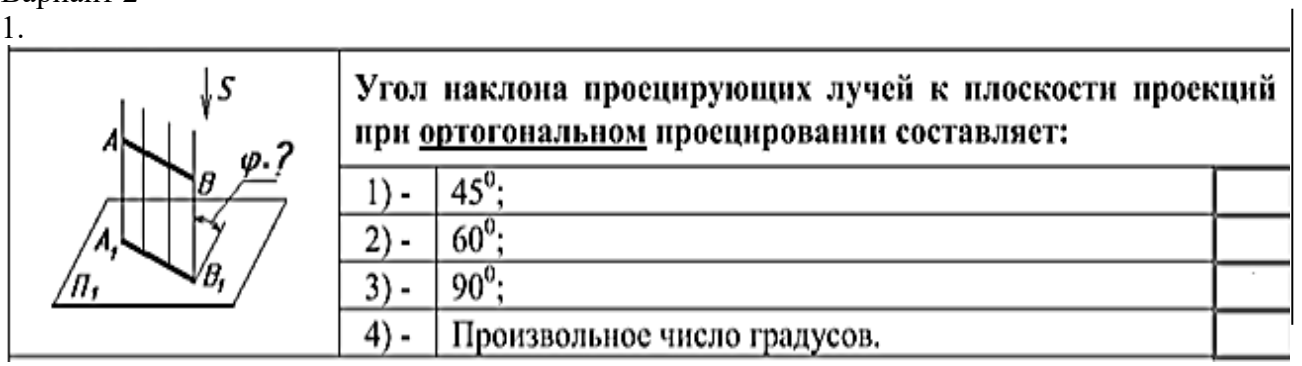

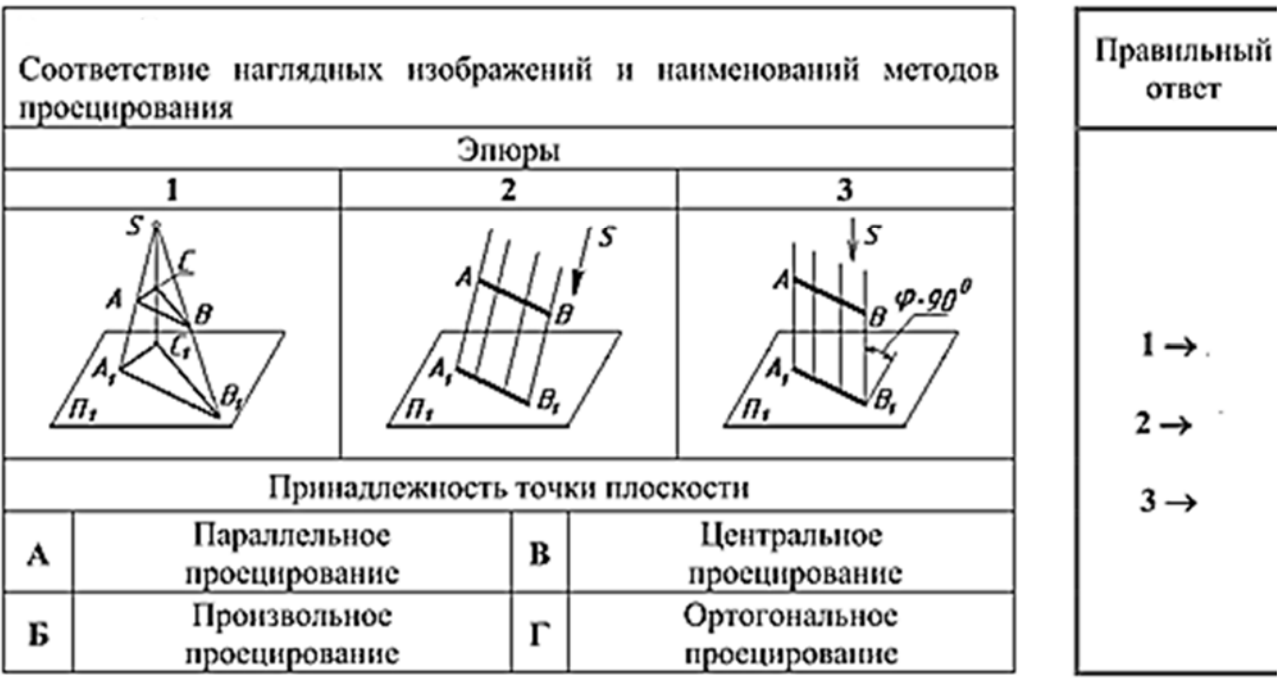

 $\sqrt{ }$ 

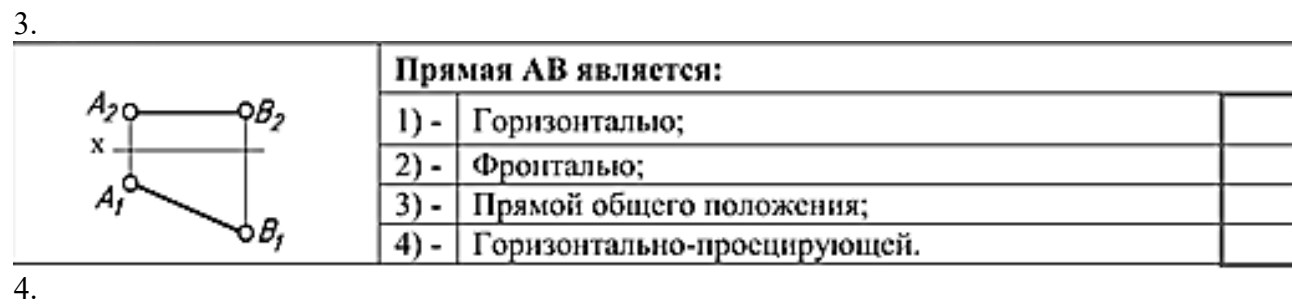

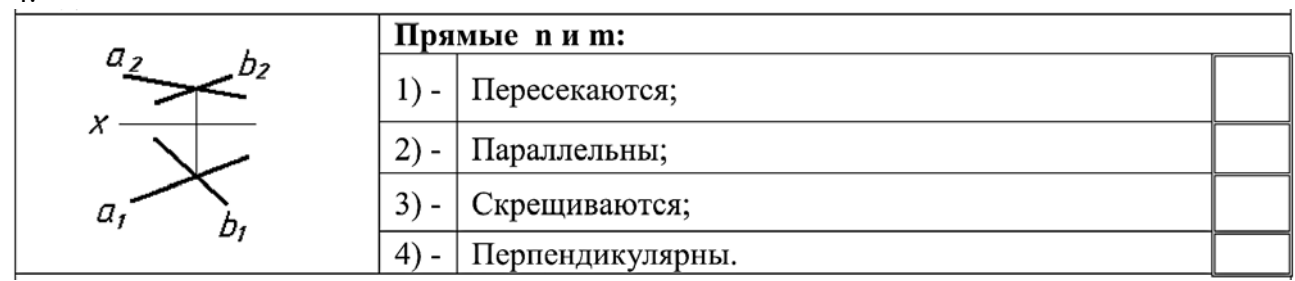

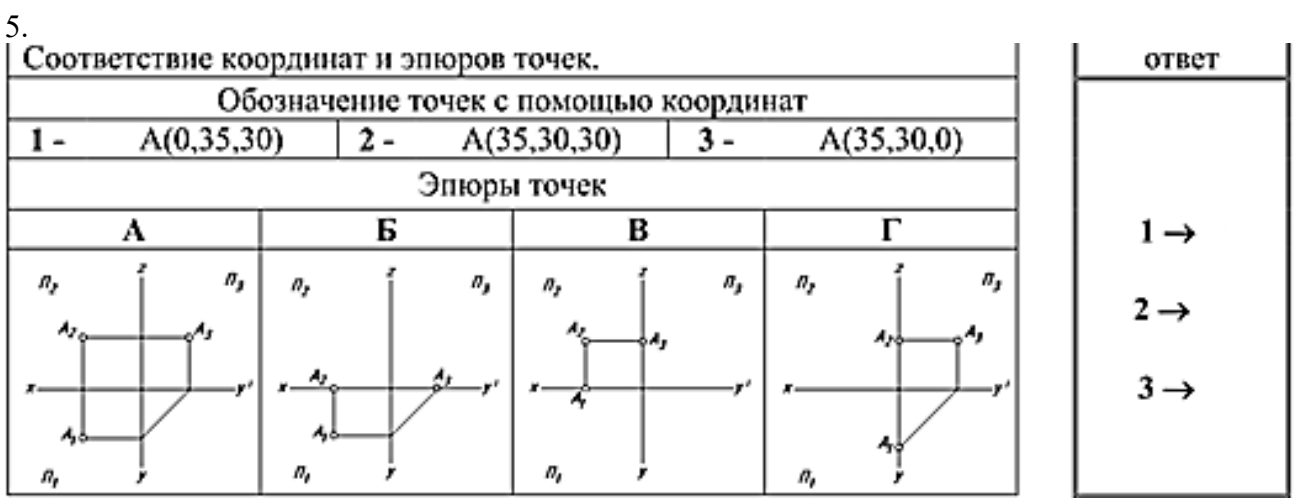

6.

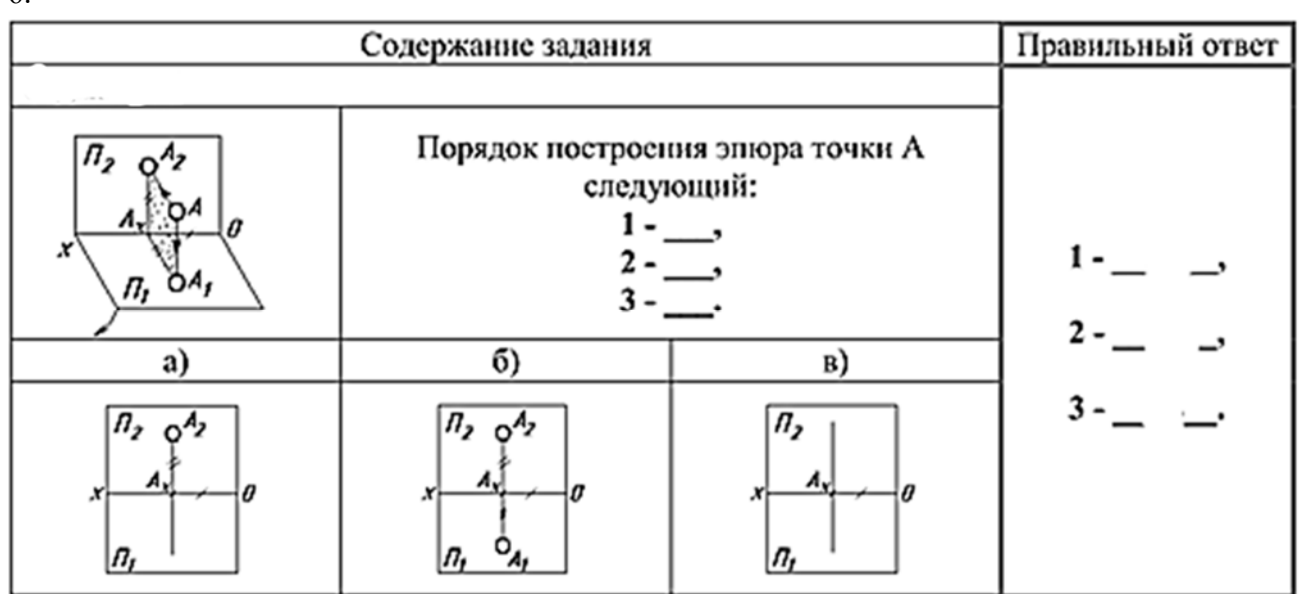

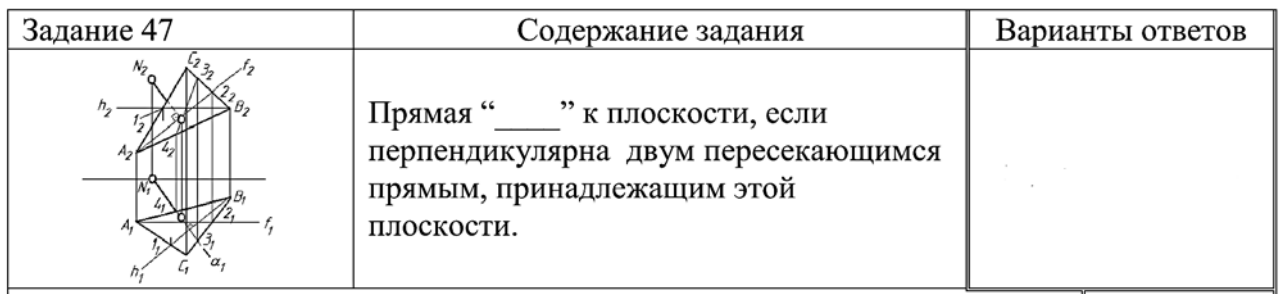

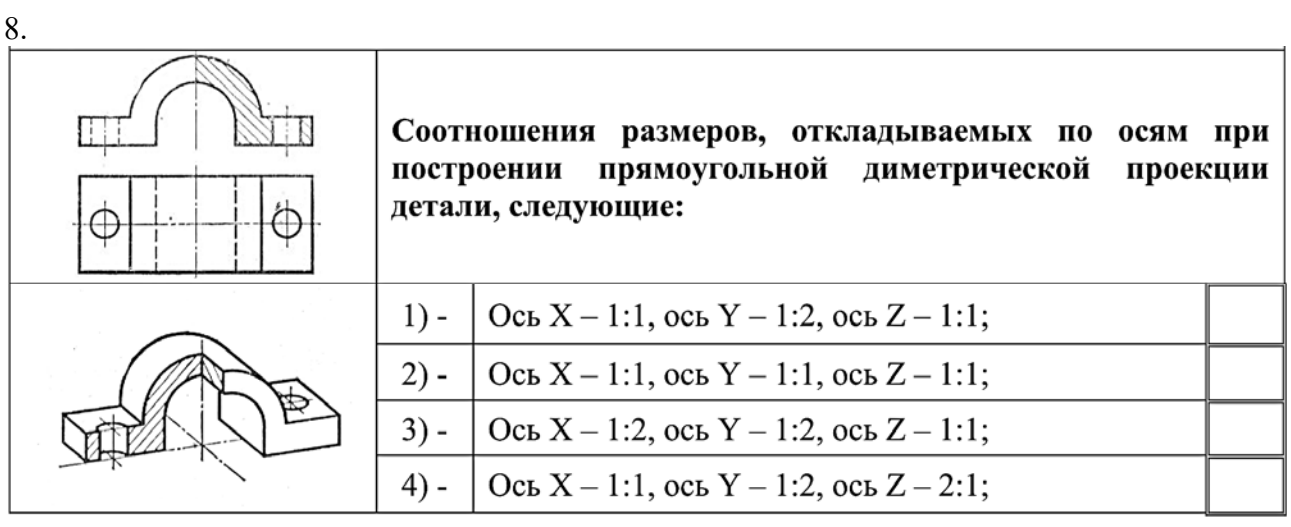

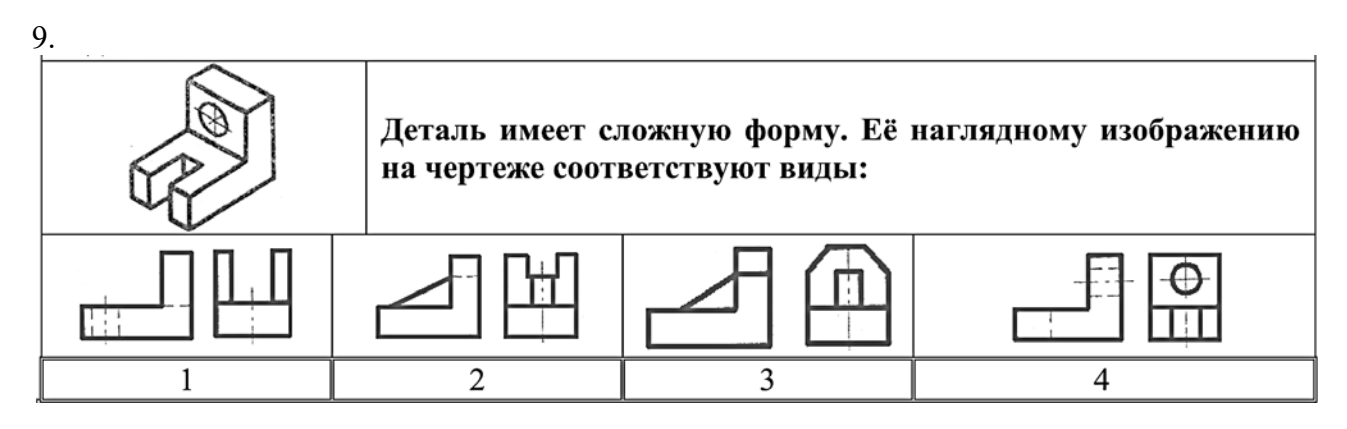

10.

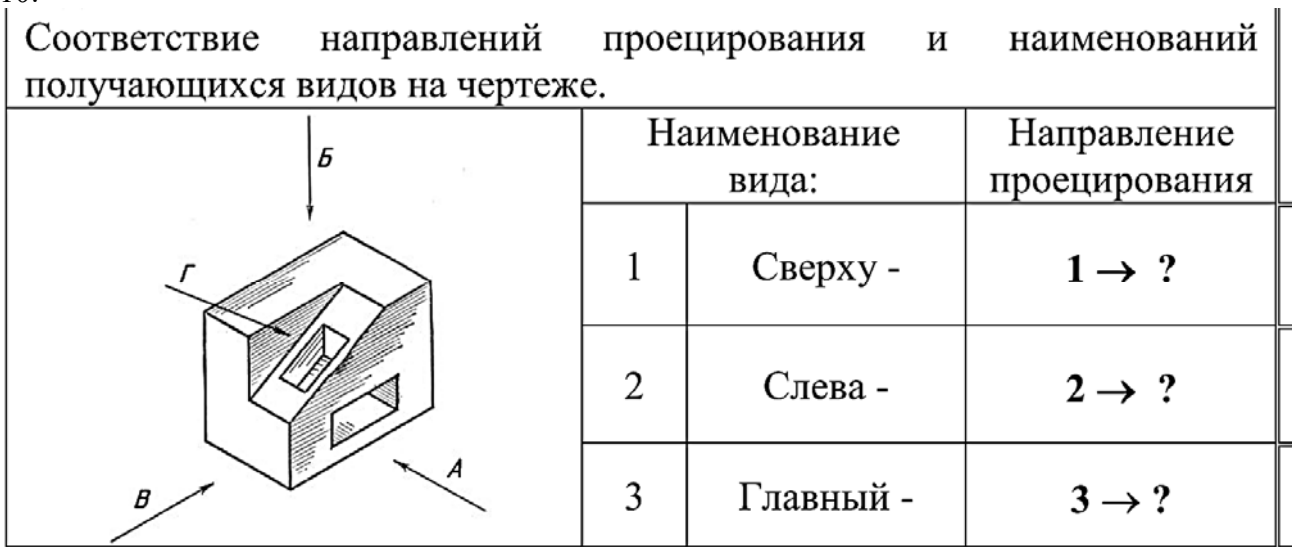

# Вариант 3 1.

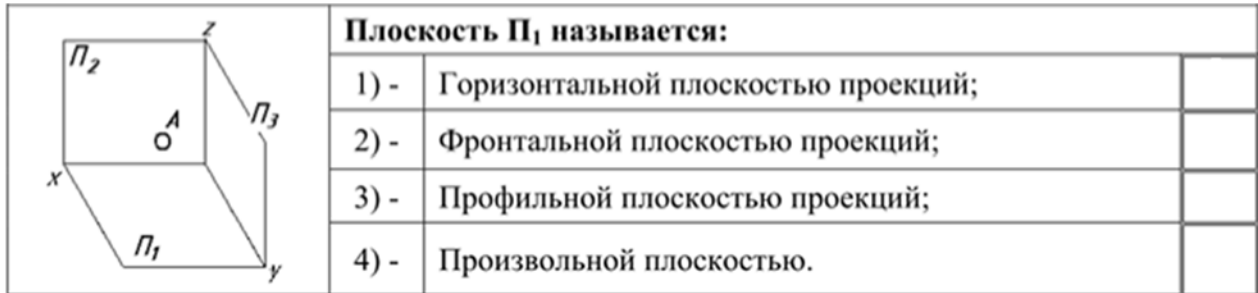

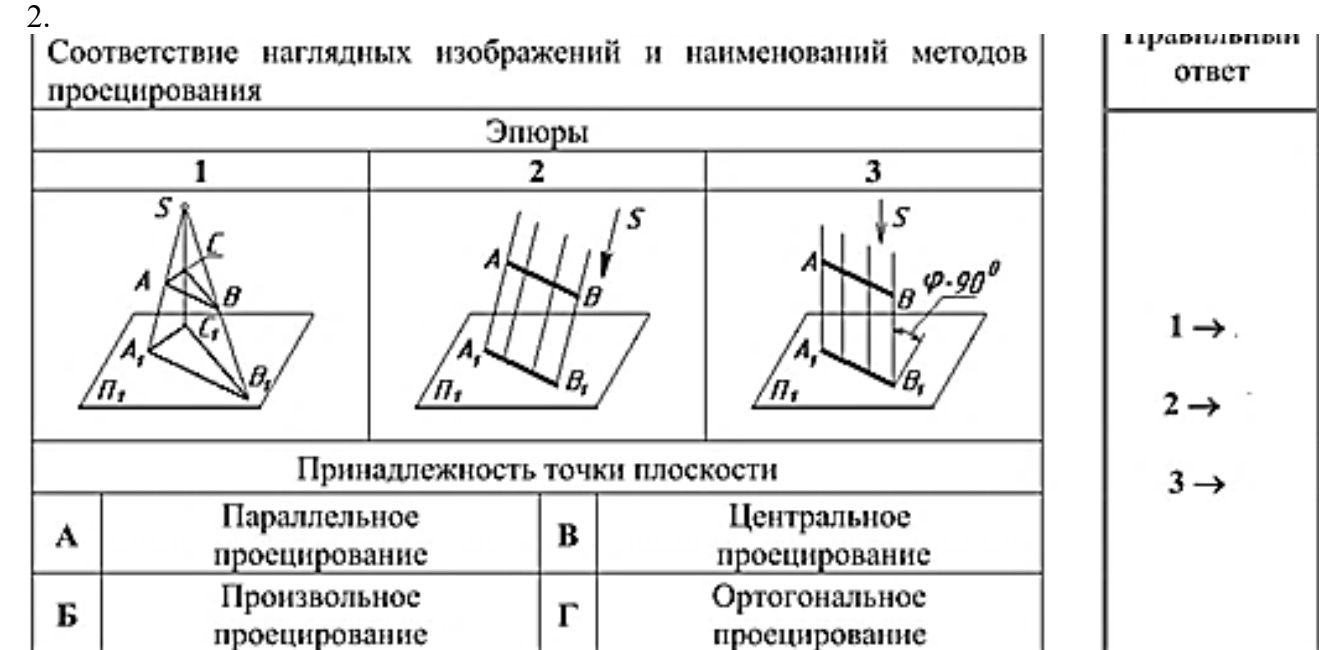

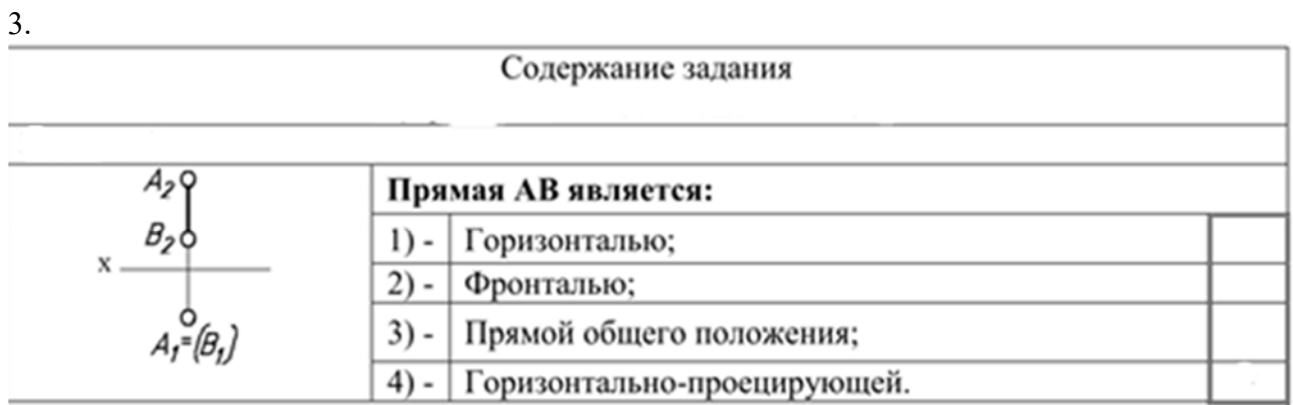

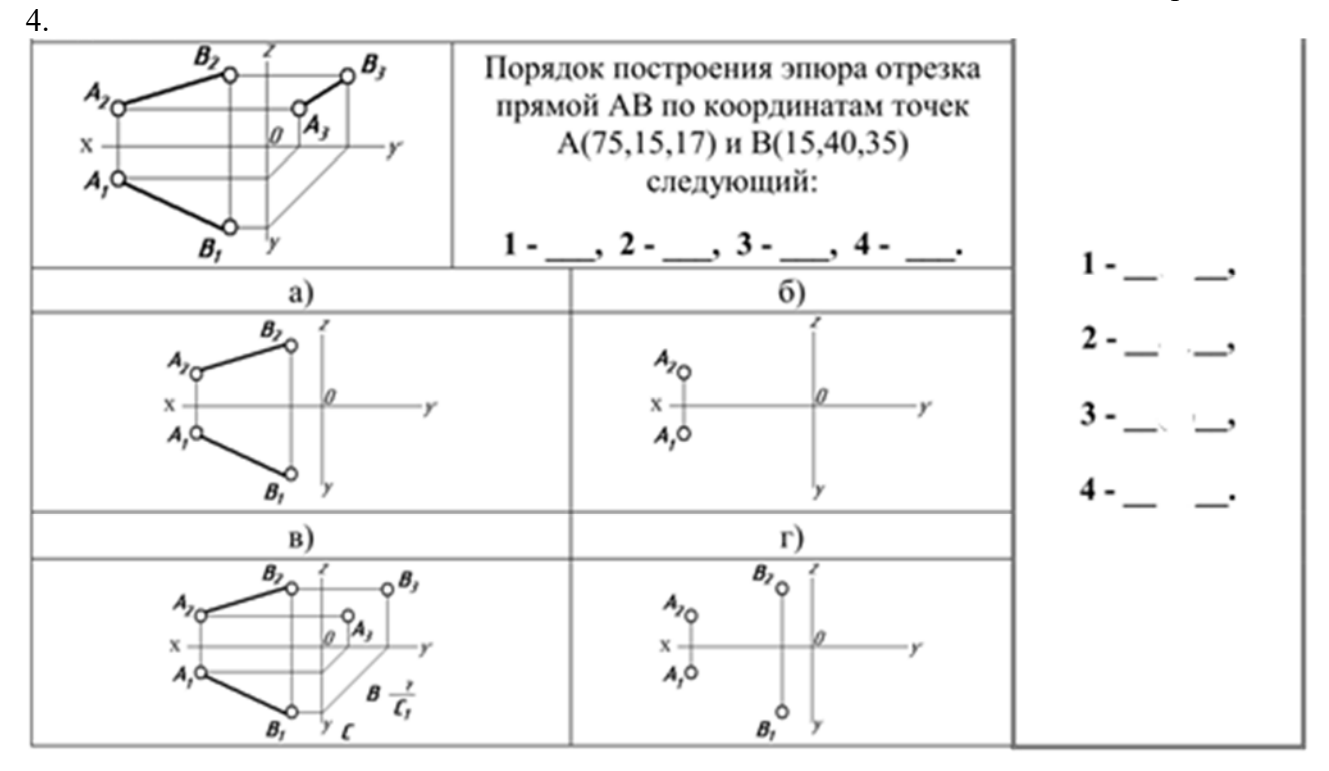

 $\zeta$ 

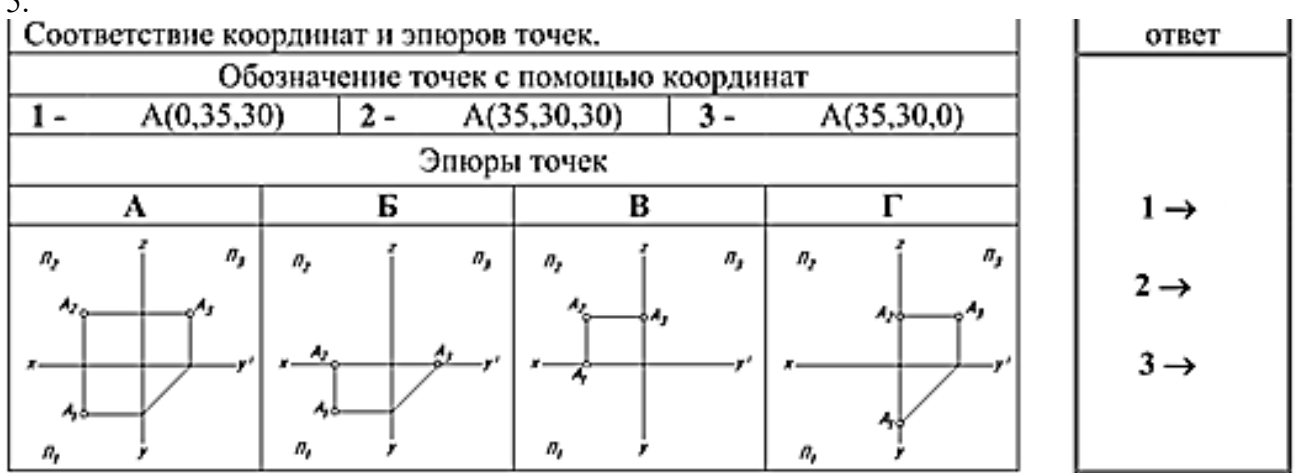

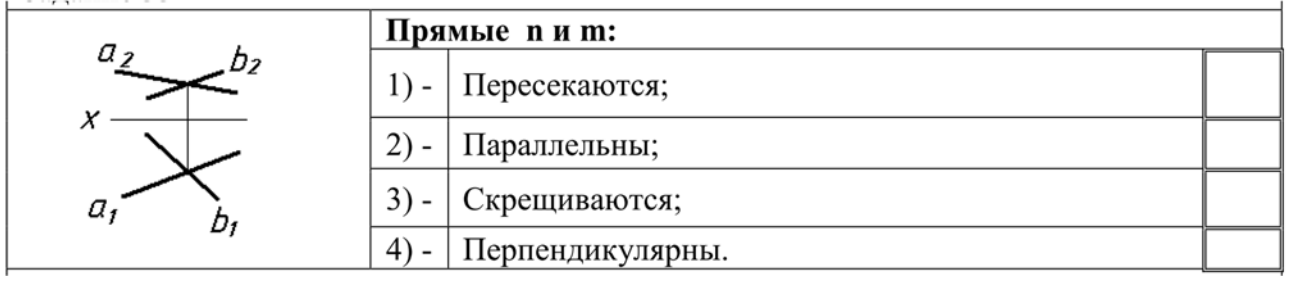

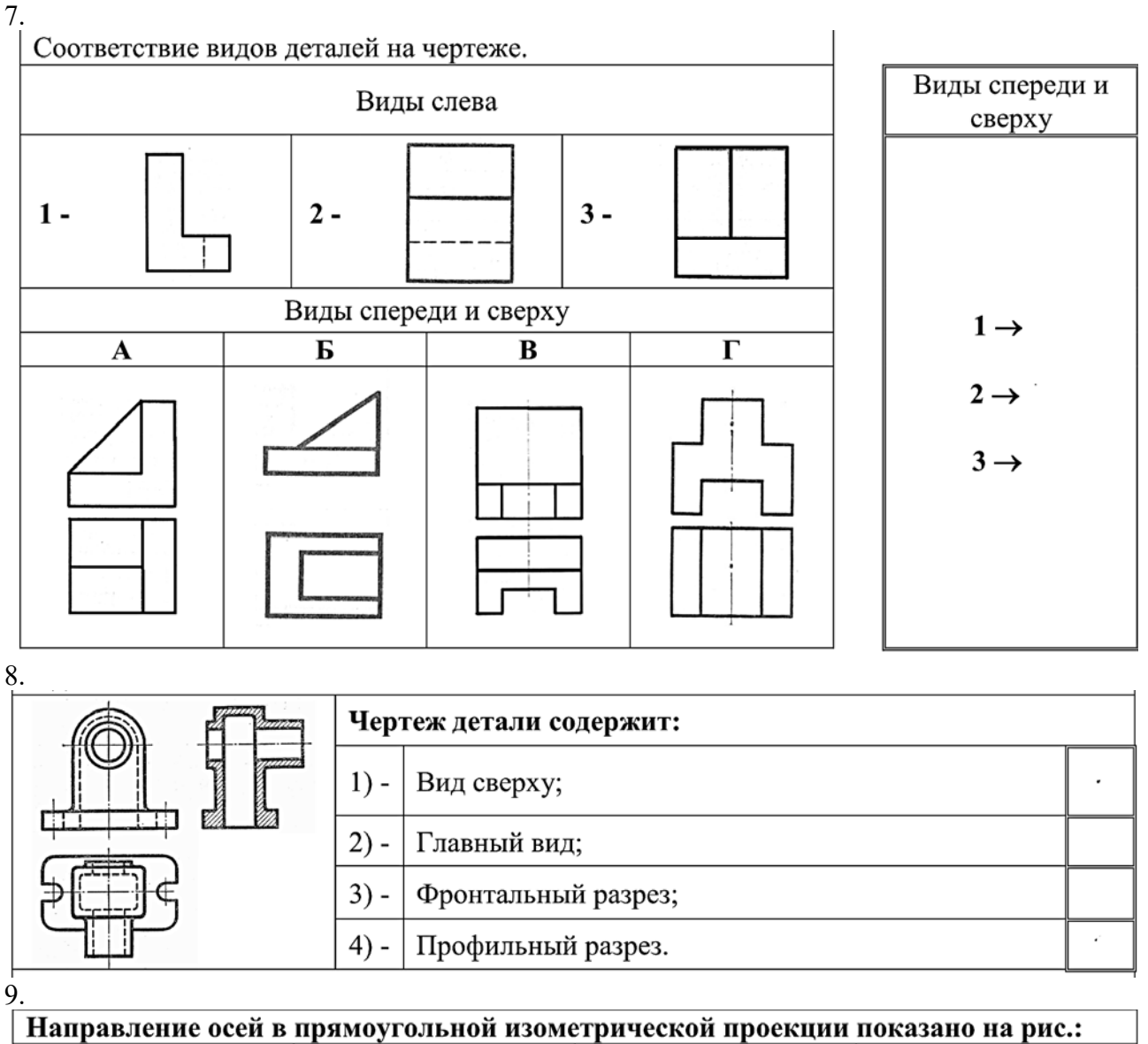

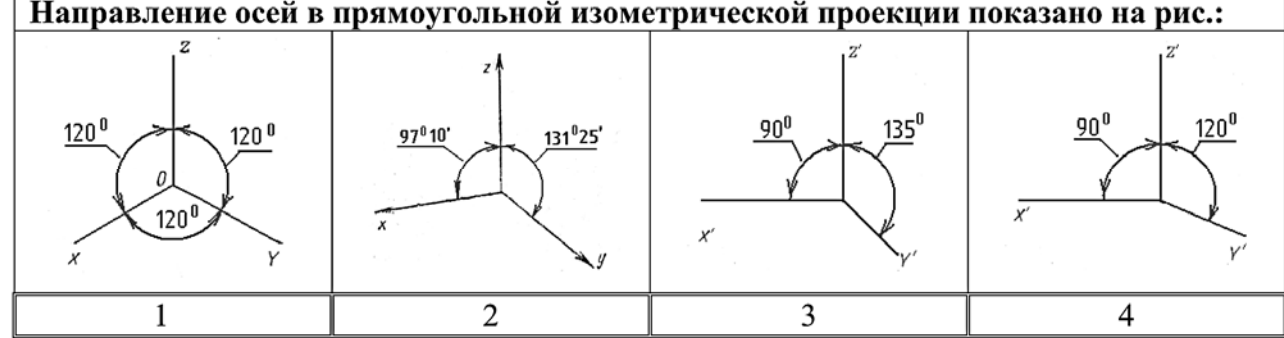

10. обозначает, что вид А: АÝ Условный знак 1) - | свободно вращается; повернут относительно своего истинного положения;  $2) 3)$ сдвинут влево; 4) - перенесён.

# **Задания для выполнения расчетно-графических работ**

Тема; **Виды, разрезы, сечения, аксонометрические проекции .** 

1. Построить недостающий вид и аксонометрическую проекцию детали.

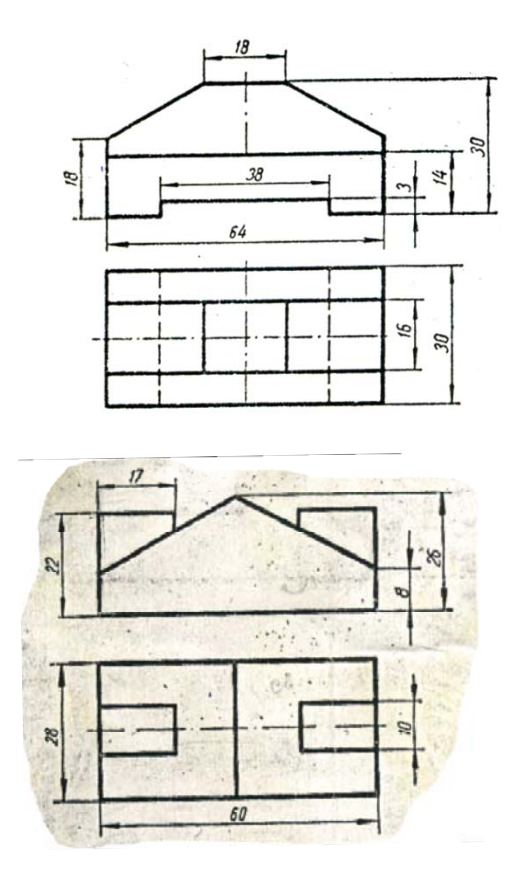

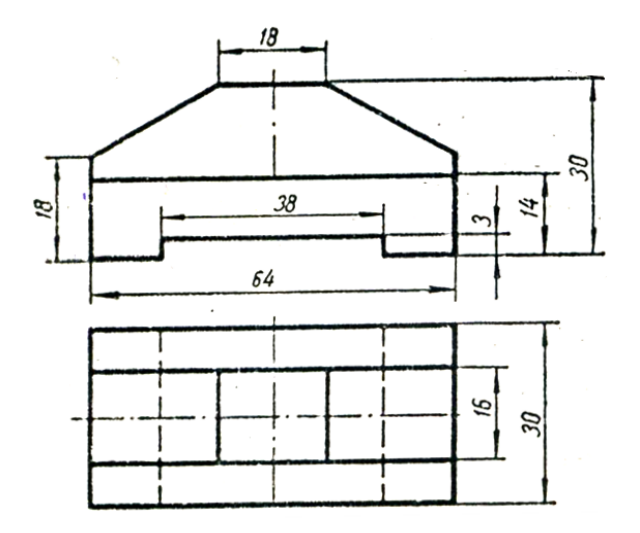

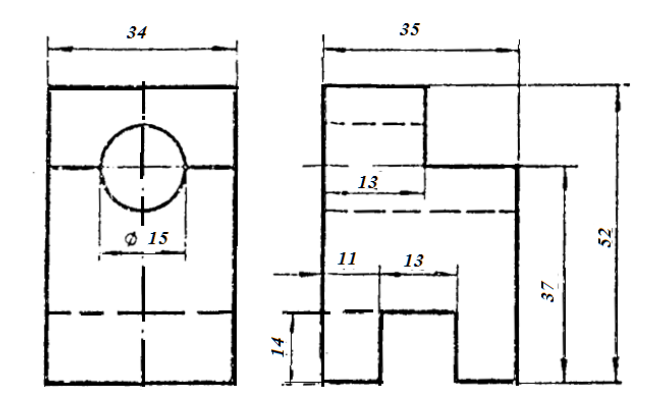

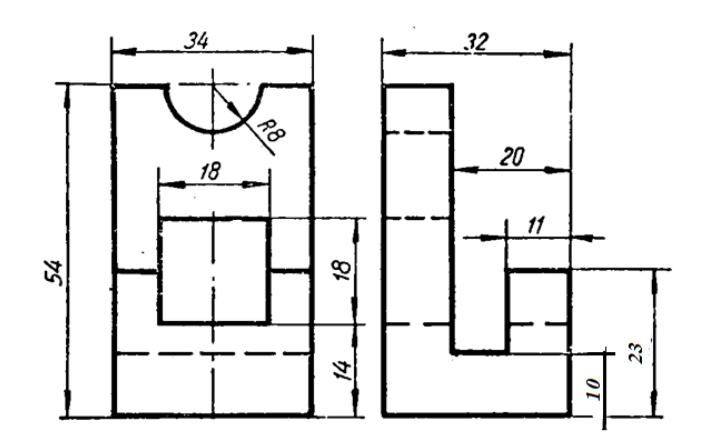

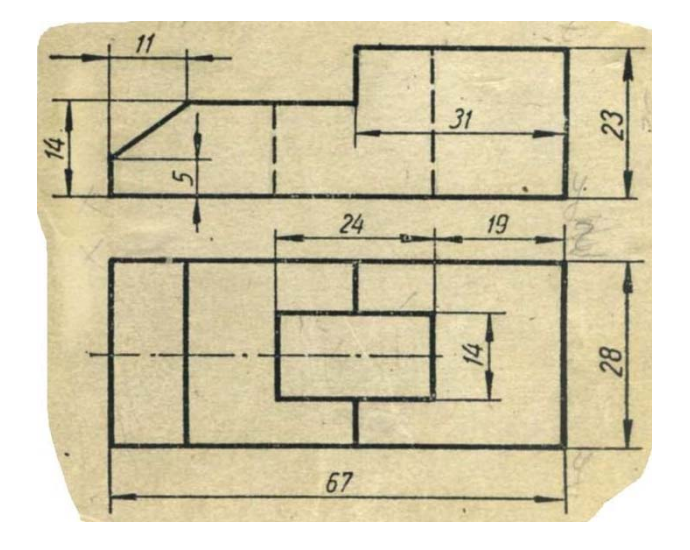

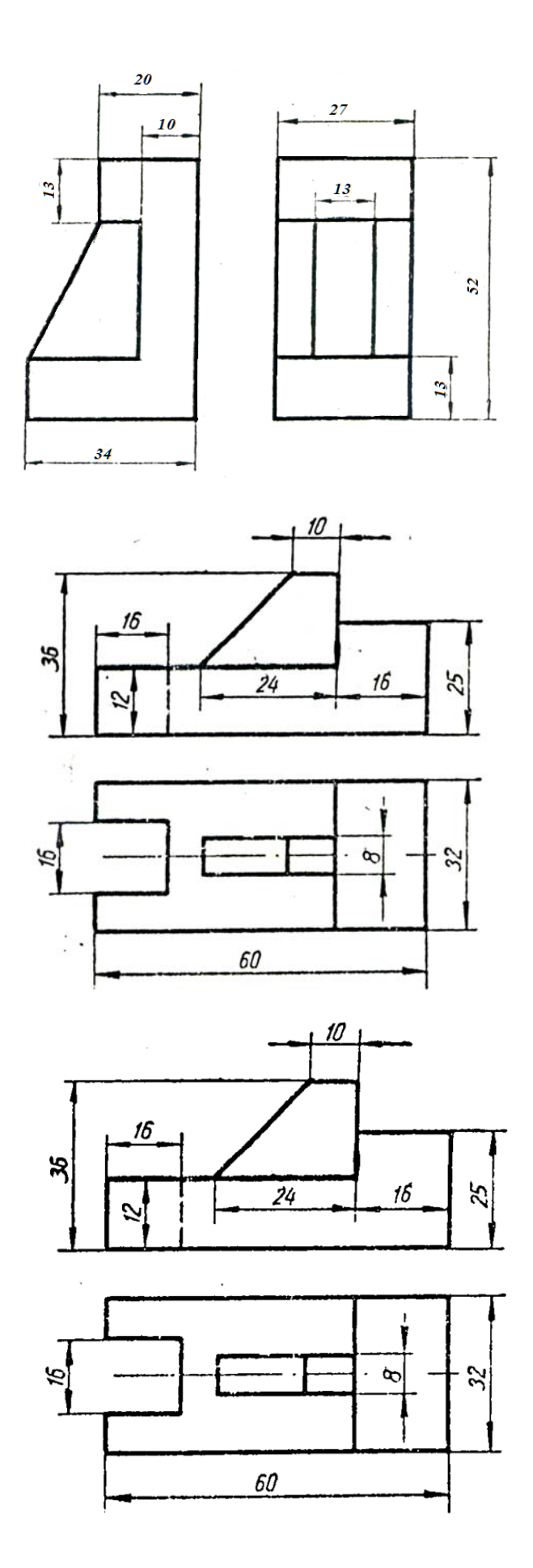

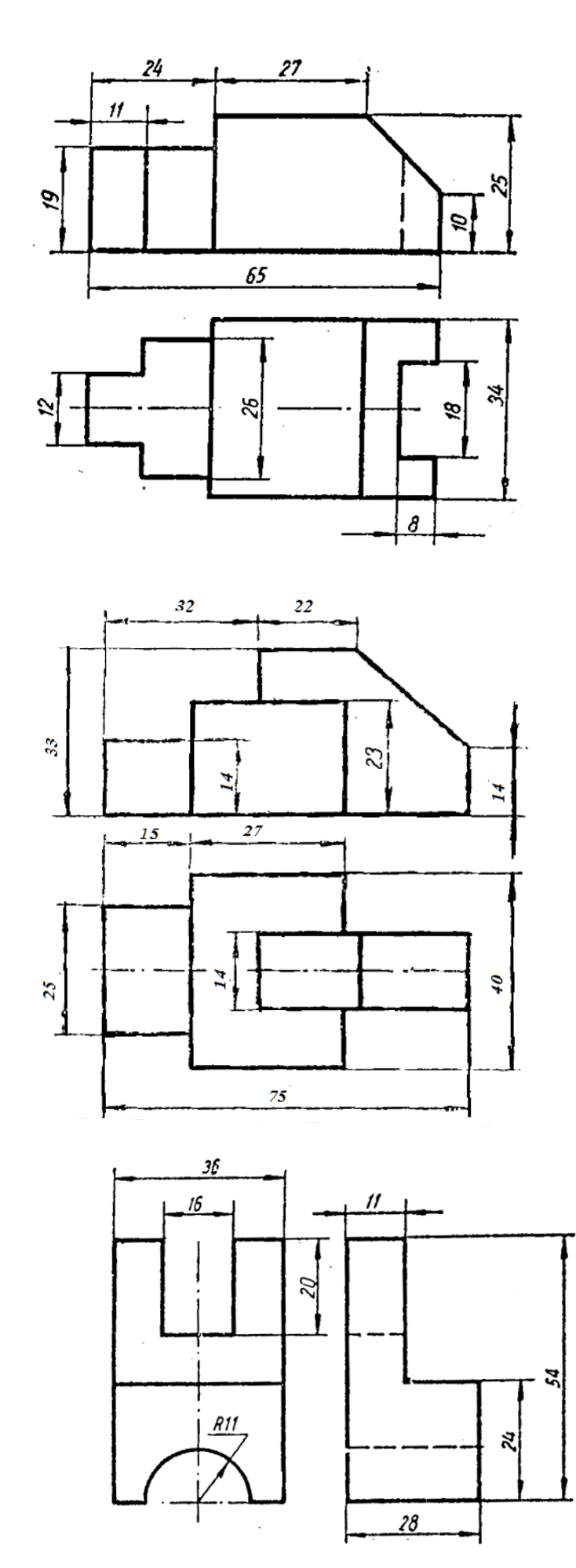

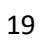

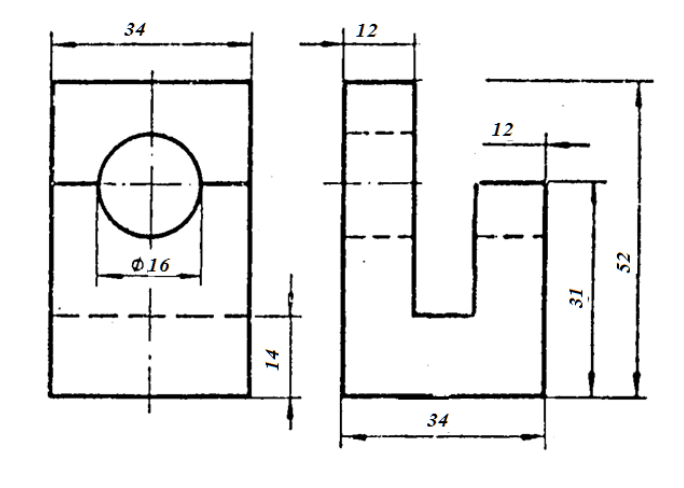

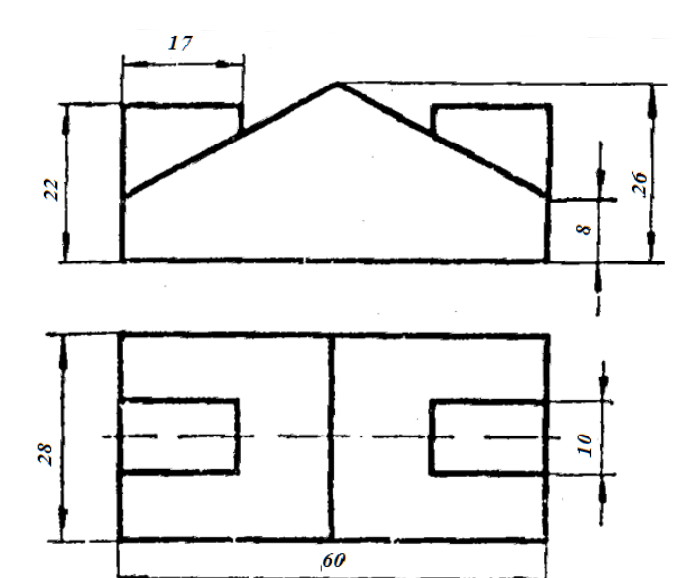

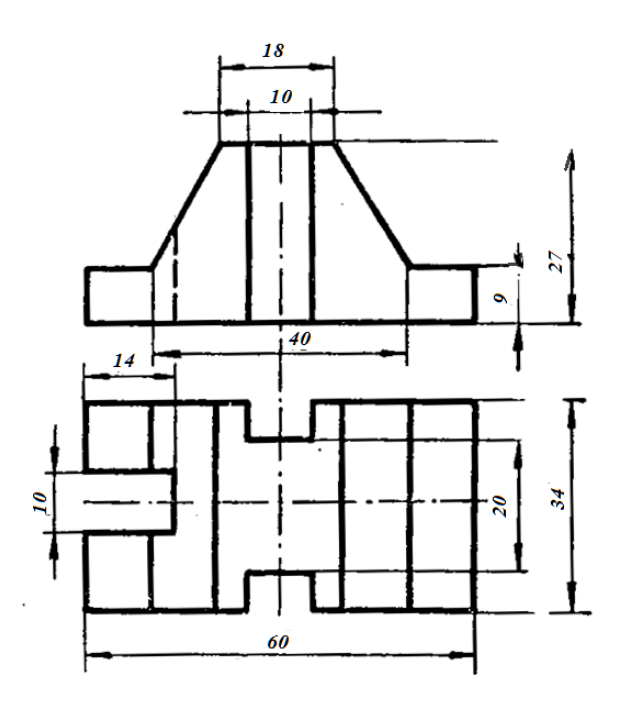

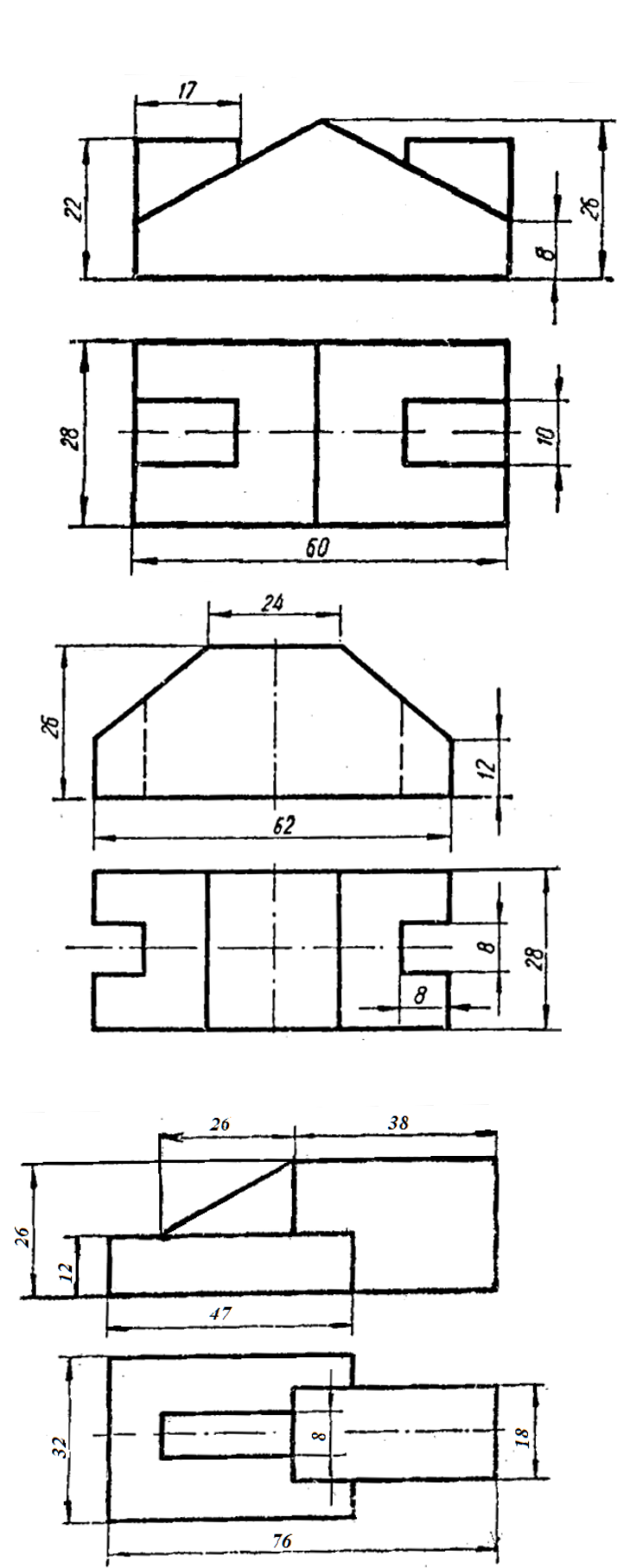

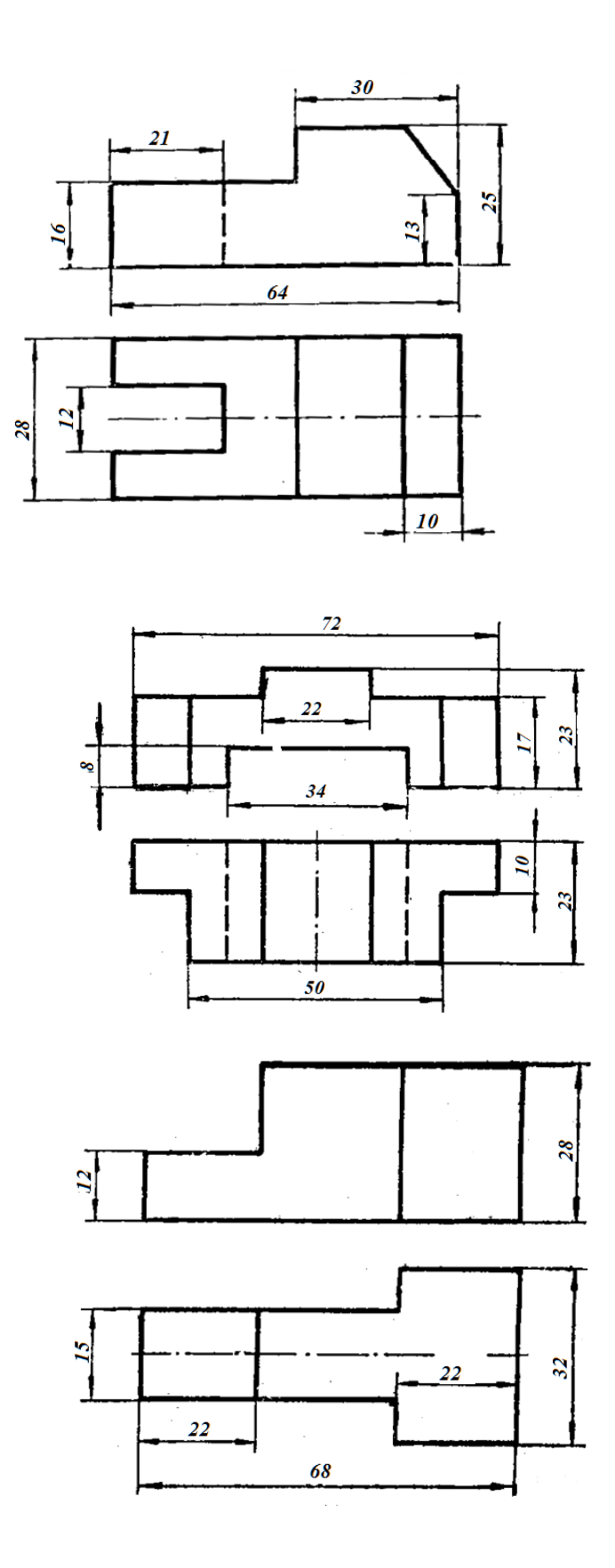

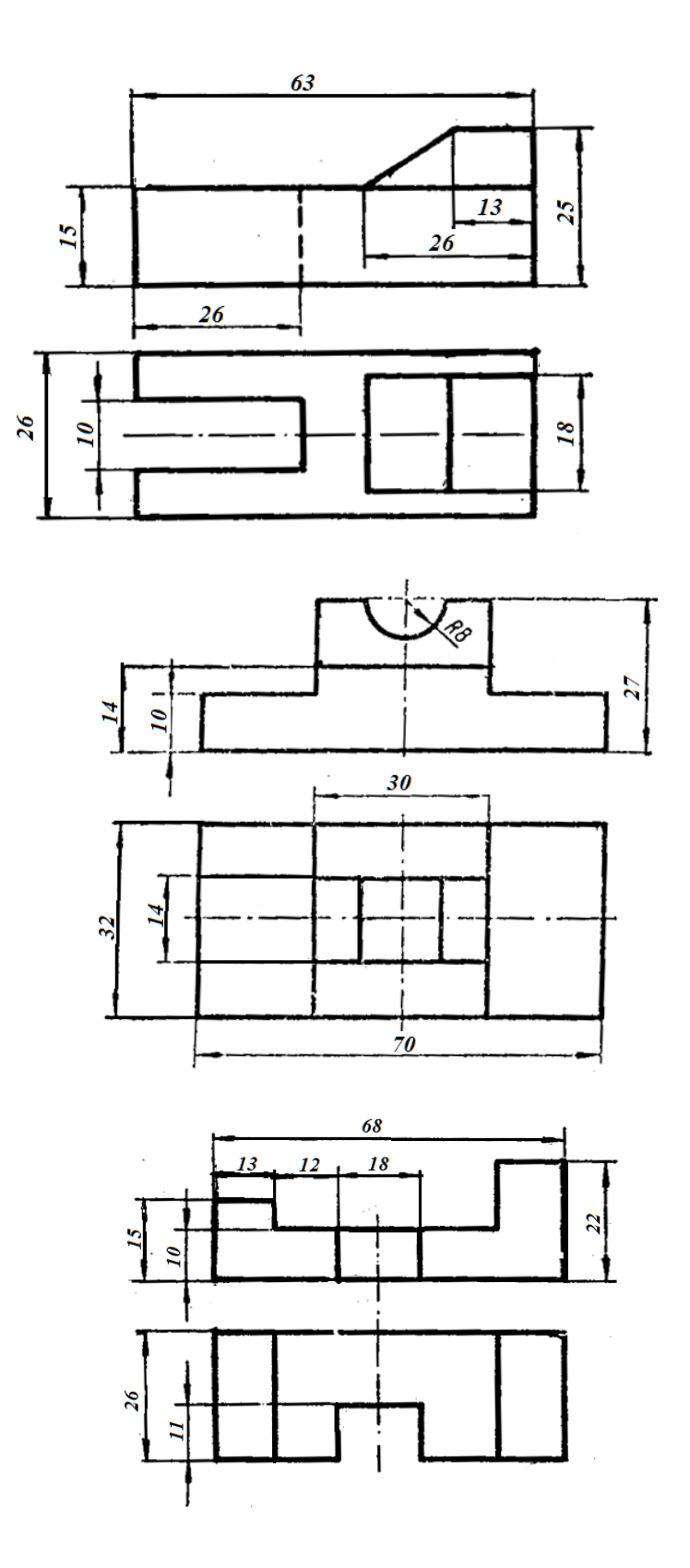

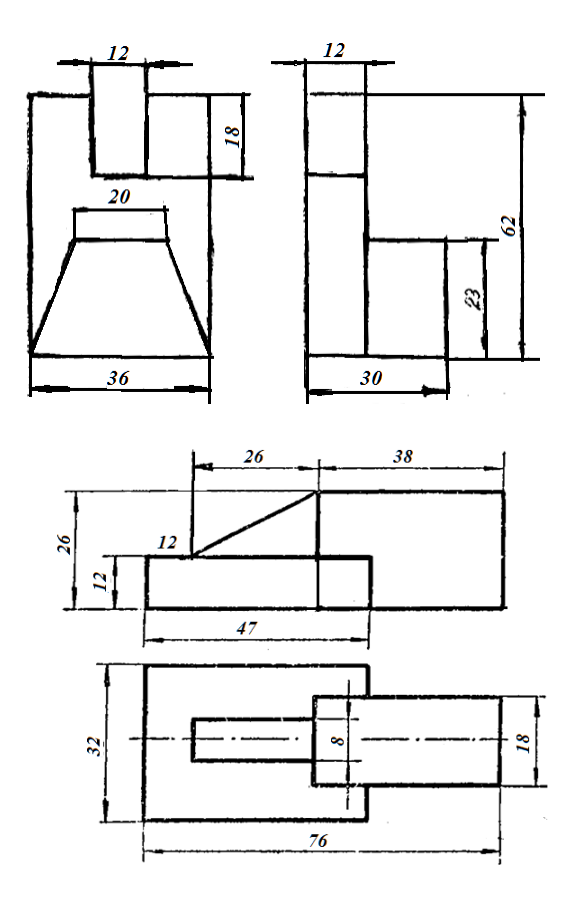

2. Главный вид заменить фронтальным разрезом.

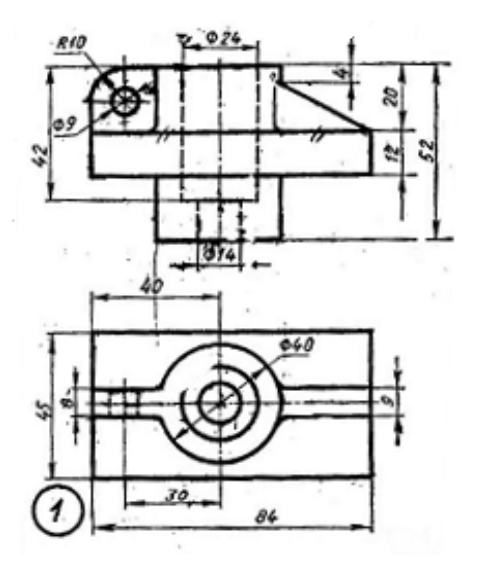

3. Вид сверху заменить указанным разрезом.

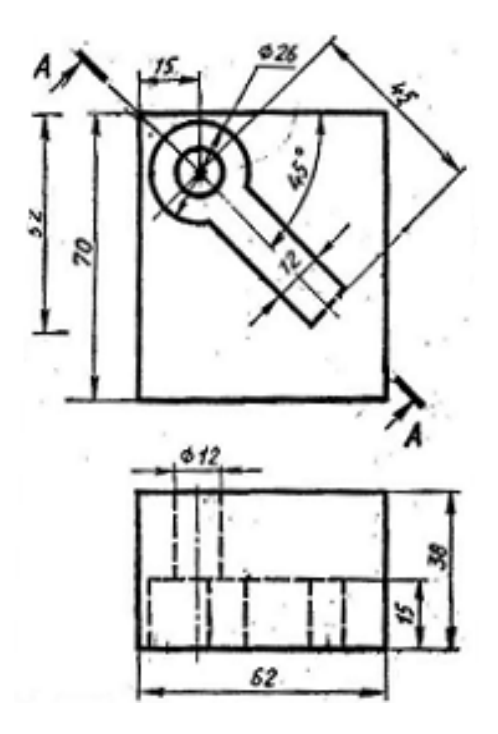

4. Вид слева заменить указанным разрезом.

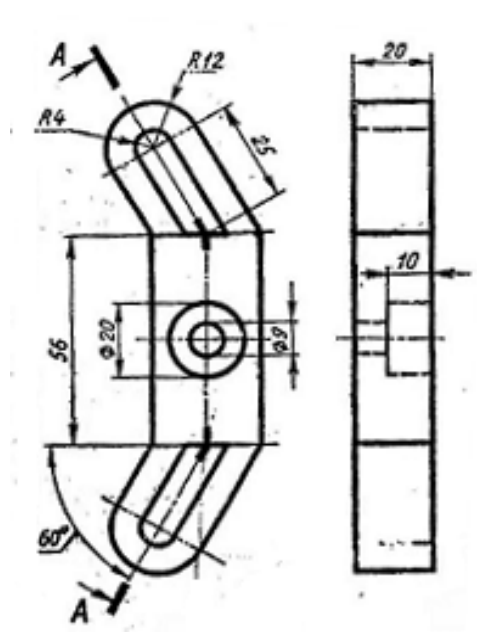

5. Вид сверху заменить указанным разрезом.

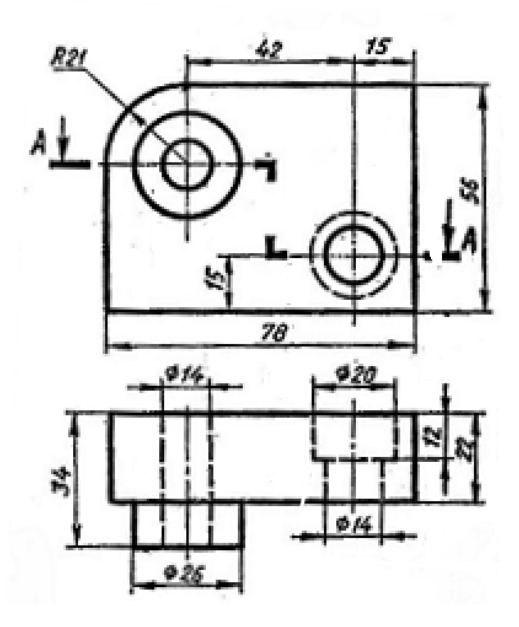

6. Заменить вид спереди фронтальным разрезом

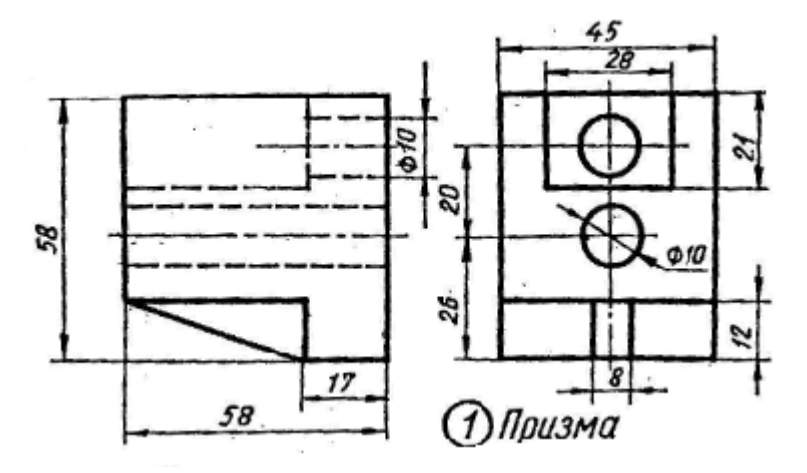

7. Главный вид заменить фронтальным разрезом

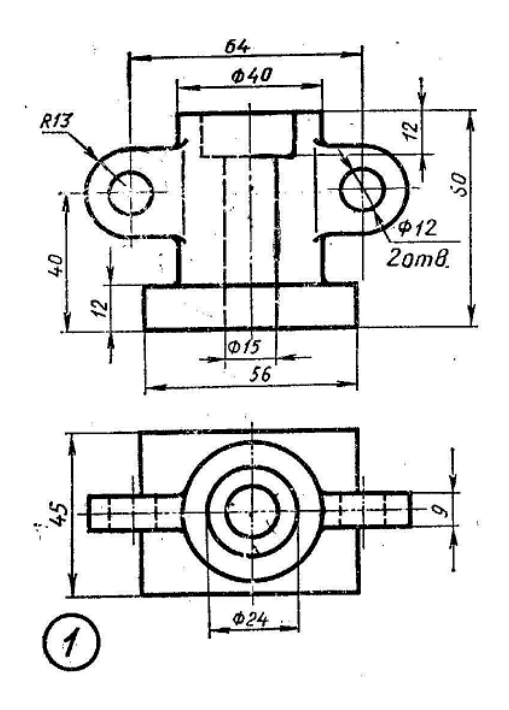

8. Главный вид заменить фронтальным разрезом

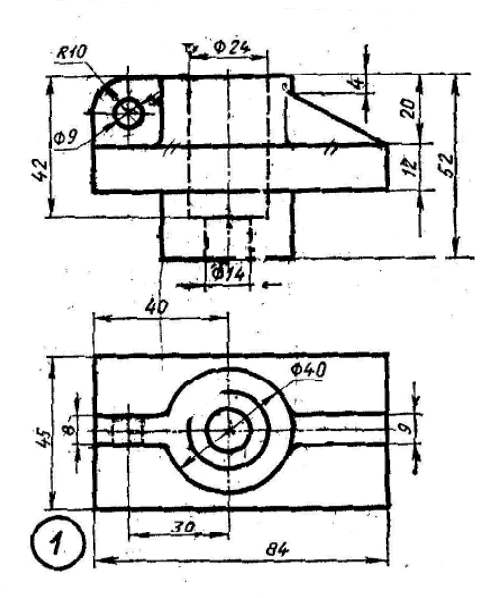

Балльная шкала оценки выполнения расчетно-графических работ

| Критерий                                                          | Баллы |
|-------------------------------------------------------------------|-------|
| обучающийся не выполнил работу                                    |       |
| Обучающийся выполнил работу, допустив неточности и незначи-       |       |
| тельные ошибки                                                    |       |
| Обучающийся правильно выполнил работу с соблюдением всех пра-   3 |       |
| вил оформления чертежей                                           |       |